## **Testing through the REST API**

You can use the Parasoft REST API to remotely create and update virtual assets, as well as create, update, and execute test assets, directly on the Parasoft server. This enables third-party integrations, custom programmatic interactions, and access via additional user interfaces such as Parasoft CTP.

Sections include:

1

- [Prerequisites](#page-0-0)
- [About the REST API](#page-0-1)
- [Returning Requests in GZIP Format](#page-1-0)

## <span id="page-0-0"></span>**Prerequisites**

- The SOAtest server must be running
- The Virtualize server must be running
- Server API-enabled license

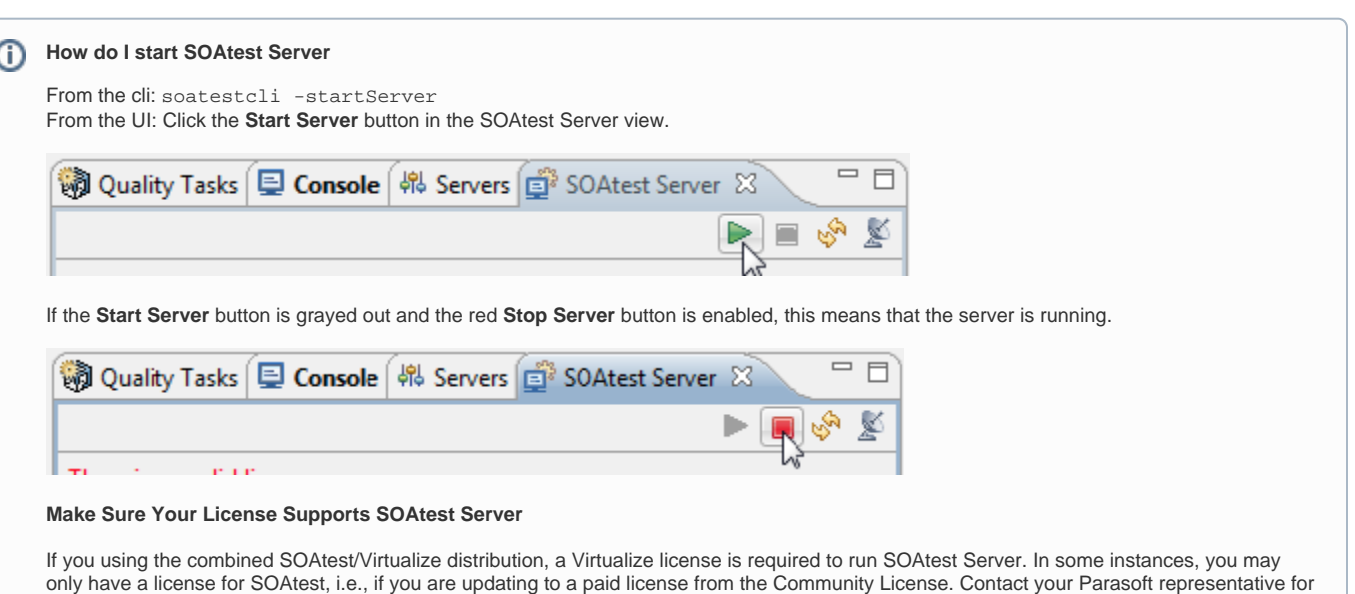

## <span id="page-0-1"></span>About the REST API

additional information about licensing options.

The REST API enables you to perform core operations, without using the desktop GUI, as well as integrate with other applications or tools that part of your Dev/Test infrastructure. You can create, update, and delete data sources, test suites, virtual assets,tools, environments, etc. For details, see the API documentation by opening the following URL in a browser:

http://<host>:9080/soavirt/api

Your tools may be deployed on different ports.

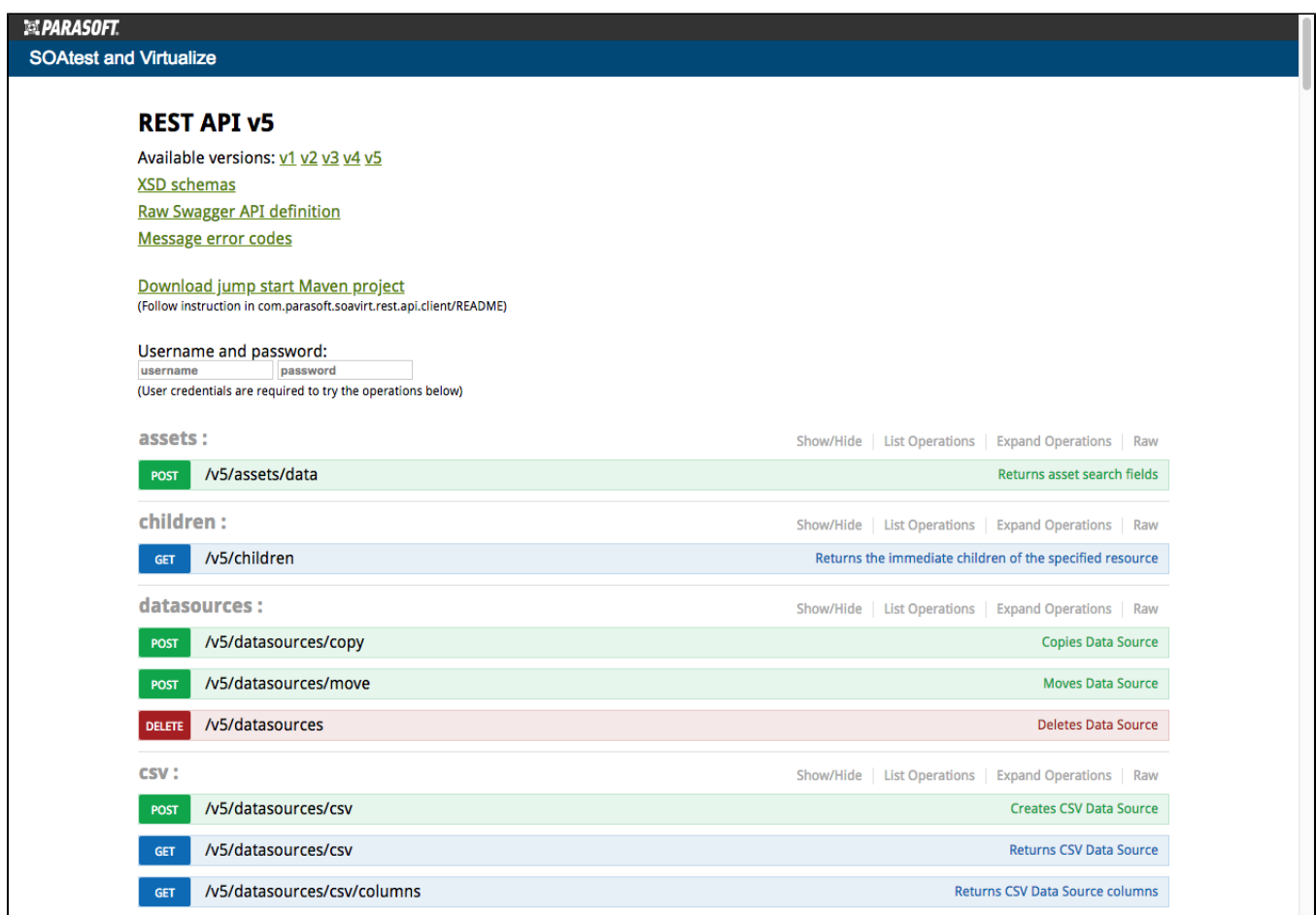

## <span id="page-1-0"></span>Returning Requests in GZIP Format

The REST API can return requests in GZIP format. This results in smaller payloads being sent over the wire, which decreases the amount of time it takes to read responses from the server.

To have requests returned in GZIP format, the client accessing the REST API just needs to set the following HTTP header: Accept-Encoding: gzip